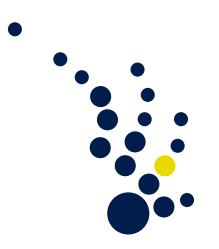

## Numerical Simulation

Summer Semester 2015 Lecturer: Prof. Dr. André Uschmajew Assistent: Bastian Bohn

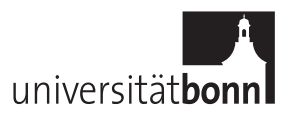

## Excercise sheet 4. Closing date 12.05.2015.

## Theoretical exercise 1. (Dual Cones [6 points])

Let U be a Banach space and  $K \subseteq U$  a nonempty cone. Recall that the dual cone is defined by

$$
K^+ := \{ g \in U^* \mid g(u) \ge 0 \,\,\forall \, u \in K \}.
$$

Furthermore for a fixed  $f \in U^*$ ,  $f \neq 0$ , let us define the cones

$$
K_{\equiv} := \{ u \in U \mid f(u) = 0 \}
$$
 and  $K_{\leq} := \{ u \in U \mid f(u) \leq 0 \}.$ 

- a) Prove that  $(K_{=})^{+} = {\lambda f \mid \lambda \in \mathbb{R}}$  and  $(K_{\leq})^{+} = {\lambda f \mid \lambda \in (-\infty, 0]}$ .
- b) Let K be closed and let  $u \in U$  be such that

$$
g(u) \ge 0 \quad \forall \, g \in K^+.
$$

Prove that  $u \in K$ .

## Theoretical exercise 2. (Lagrange Duality [6 points])

Let U be a linear space and let Z be a normed space. Let  $f: C \to \mathbb{R}$  be a convex function where  $C \subseteq U$  is convex. Let furthermore  $G: U \to Z$  be convex and let  $K \subseteq Z$ be a nonnegative cone. Assume that the Slater condition holds and that

$$
\mu_0:=\inf_{x\in C, G(x)\leq_K 0} f(x)
$$

is finite.

Let us define  $\phi: K^+ \to \mathbb{R}$  by

$$
\phi(z^*) := \inf_{x \in C} (f(x) + z^*(G(x))).
$$

Recall the definition of  $\omega : \Gamma \to \mathbb{R} \cup \{-\infty\}$  from the lecture:

$$
\omega(z) := \inf\{f(u) \mid u \in C, G(u) \leq_K z\}.
$$

Here  $\Gamma = \{z \in Z \mid \exists u \in C \text{ s.t. } G(u) \leq_K z\}.$ 

a) Prove that

$$
\phi(z^*) = \inf_{z \in \Gamma} (\omega(z) + z^*(z)).
$$

b) Prove that

$$
\mu_0 = \sup_{z^* \in K^+} \phi(z^*)
$$

and that the supremum on the right hand side is attained.

Programming exercise 1. (Newton-Lagrange Method)

The programming exercises have to be done in  $C/C++$ . Please mail your code to bohn@ins.uni-bonn.de by 12th of May.

Recall theoretical exercise 2 from sheet 1, i.e. consider the constrained minimization problem

$$
\min_{(x,y)\in\mathbb{R}^2} f(x,y) := 3x^2 + y^2 \text{ such that } g(x,y) := \frac{3}{2}x^2 + y = 2.
$$

Implement a Newton-Lagrange minimization algorithm for this problem in the following way:

- Implement several functions which return the function values, the first derivatives and the second derivatives of f and g at a given point  $(x, y)$ .
- Implement Newton's root finding algorithm to detect the zeroes of the derivative of the Lagrangian  $\nabla \mathcal{L}$  where  $\mathcal{L}(x, y, \lambda) := f(x, y) + \lambda(g(x, y) - 2)$  since these are potential minimizers. The algorithm should stop when the right hand side in the Newton iteration has an  $\ell_2$  norm smaller than 10<sup>-15</sup>. You should implement this algorithm on your own and not take a ready-to-use algorithm from a numerical library.
- For the solution of the upcoming linear equation system you may use a solver from a numerical standard library (e.g.  $qsl.$   $qsl.$  linalg  $LU$  solve from the gsl [[http:](http://www.gnu.org/software/gsl/) [//www.gnu.org/software/gsl/](http://www.gnu.org/software/gsl/)]) or your own linear equation system solver.
- Use starting values  $x = 5000, y = -3000$  and  $\lambda = 400$ . What point does the algorithm converge to? How many iterations does it need? Plot the  $\ell_2$  norm of the right hand side vector in the Newton algorithm as a function of the current iteration number in a semilogarithmic plot (e.g. with gnuplot).